# Memory Management III **Memory Allocation**

COMS W4118 Prof. Kaustubh R. Joshi krj@cs.columbia.edu

#### http://www.cs.columbia.edu/~krj/os

**References:** Operating Systems Concepts (9e), Linux Kernel Development, previous W4118s **Copyright notice:** care has been taken to use only those web images deemed by the instructor to be in the public domain. If you see a copyrighted image on any slide and are the copyright owner, please contact the instructor. It will be removed.

### **Outline**

- Dynamic memory allocation overview
- Heap allocation strategies

#### Dynamic memory allocation

- Paging solves contiguous memory problem
	- Virtual memory is contiguous
	- $-$  Pages can be discontiguous
- But, paging doesn't always work for kernel memory
	- $-$  Requests smaller than a page (e.g., kmalloc)
	- $-$  DMA hardware doesn't understand paging
		- unless IOMMU support is available
- Two ways of dynamic allocation
	- Stack allocation
		- Restricted, but simple and efficient
	- Heap allocation
		- More general, but less efficient
		- More difficult to implement

#### Dynamic allocation issue: fragmentation

- **Fragment:** small chunk of free memory, too small for future allocation requests ("holes")
	- $-$  External fragment: visible to allocation system
	- $-$  Internal fragment: visible to process (e.g. if allocate at some granularity)
- Goal
	- $-$  Reduce number of holes
	- Keep holes large
- Stack fragmentation v.s. heap fragmentation
	- $-$  Stack: all free space is one big hole  $-$  no fragmentation
	- $-$  Can only deallocate when everything above you is gone
	- $-$  Heap: fragmentation possible

### Typical heap implementation

- Data structure: free list
	- Chains free blocks together
- Allocation
	- Choose block large enough for request
	- Update free list
- Free
	- Add block back to list
	- $-$  Merge adjacent free blocks (reduce fragmentation)

#### Heap allocation strategies

- Best fit
	- $-$  Search the whole list on each allocation
	- Choose the smallest block that can satisfy request
	- $-$  Can stop search if exact match found
- First fit
	- Choose first block that can satisfy request
- Worst fit
	- Choose largest block (most leftover space)

Which is better?

#### Example

- Free space: 2 blocks, size 20 and 15
- Workload 1: allocation requests: 10 then 20

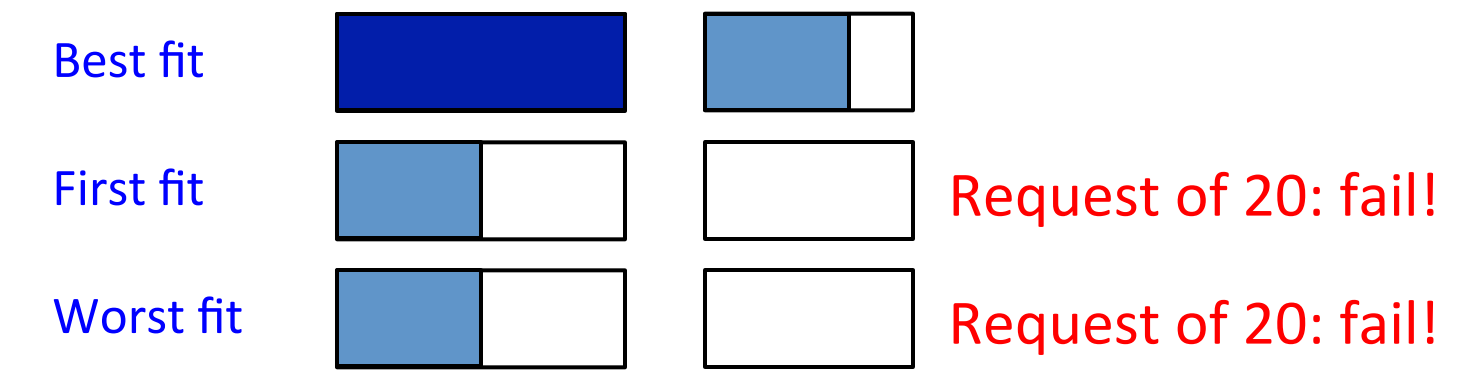

• Workload 2: allocation requests: 8, 12, then 13 **Best** fit First fit **Worst** fit Request of 13: fail! Request of 13: fail!

4/1/13 COMS W4118. Spring 2013, Columbia University. Instructor: Dr. Kaustubh Joshi, AT&T Labs.

#### Comparison of allocation strategies

- Best fit
	- $-$  Tends to leave very large holes and very small holes
	- $-$  Disadvantage: very small holes may be useless
- First fit:
	- $-$  Tends to leave "average" size holes
	- $-$  Advantage: faster than best fit
- Worst fit:
	- $-$  Simulation shows that worst fit is worst in terms of storage utilization

#### **Buddy allocator motivation**

- Allocation requests: frequently  $2^n$ 
	- E.g., allocation physical pages in FreeBSD and Linux
	- Generic allocation strategies: overly generic
- Fast search (allocate) and merge (free)  $-$  Avoid iterating through entire free list
- Avoid external fragmentation for req of  $2^n$ ; keep free pages contiguous Real: used in FreeBSD and Linux

#### **Buddy allocator implementation**

- Allocation restrictions:  $2^k$ ,  $0 \le k \le N$
- Data structure

 $-$  N free lists of blocks of size  $2^0$ ,  $2^1$ , ...,  $2^N$ 

- Allocation of  $2^k$ :
	- $-$  Search free lists (k, k+1, k+2, ...) for appropriate size
		- Recursively divide larger blocks until reach block of correct size
		- Insert "buddy" blocks into free lists
- Free
	- Recursively coalesce block with buddy if buddy free

# Buddy System Allocator

#### physically contiguous pages

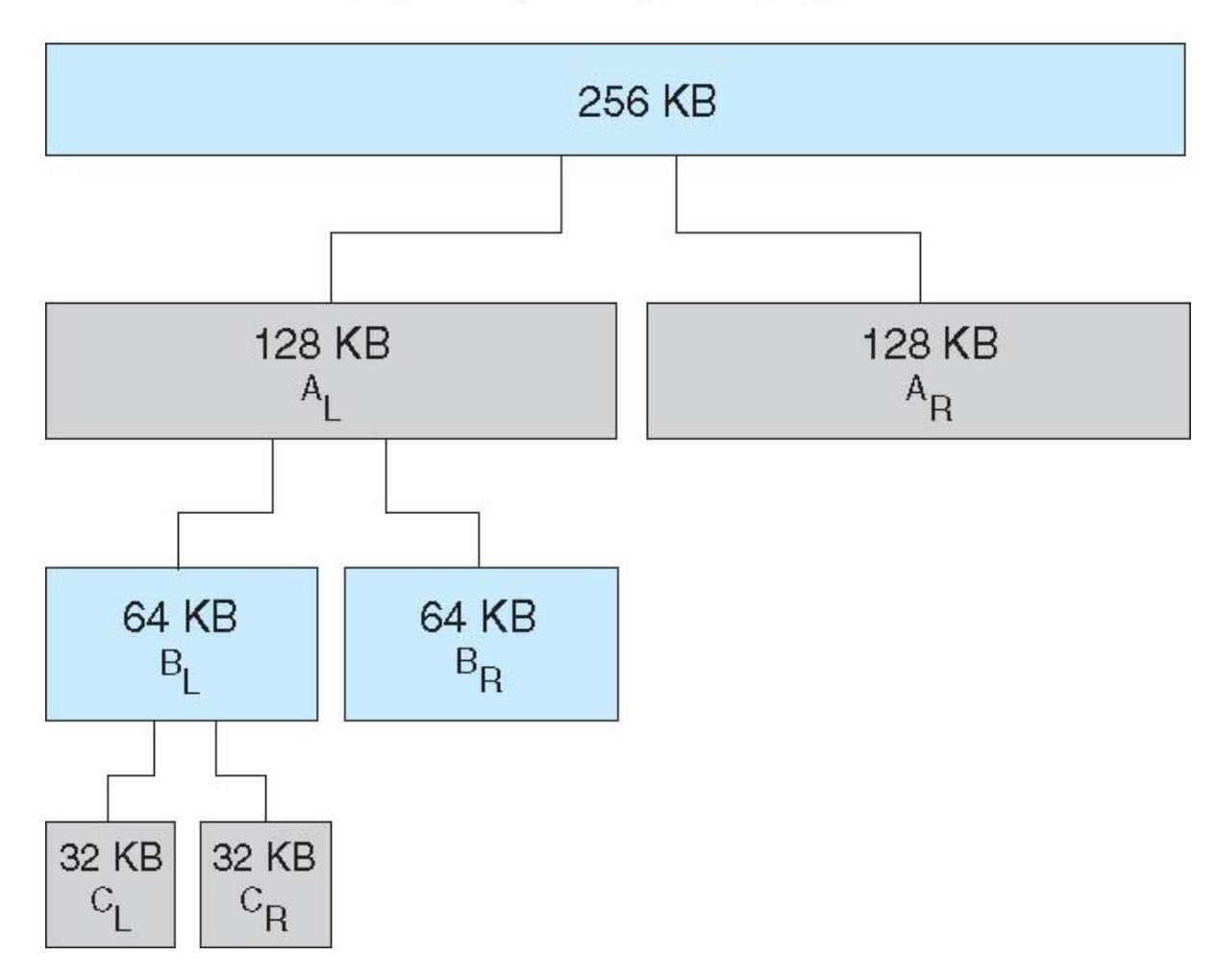

#### **Buddy allocation example**

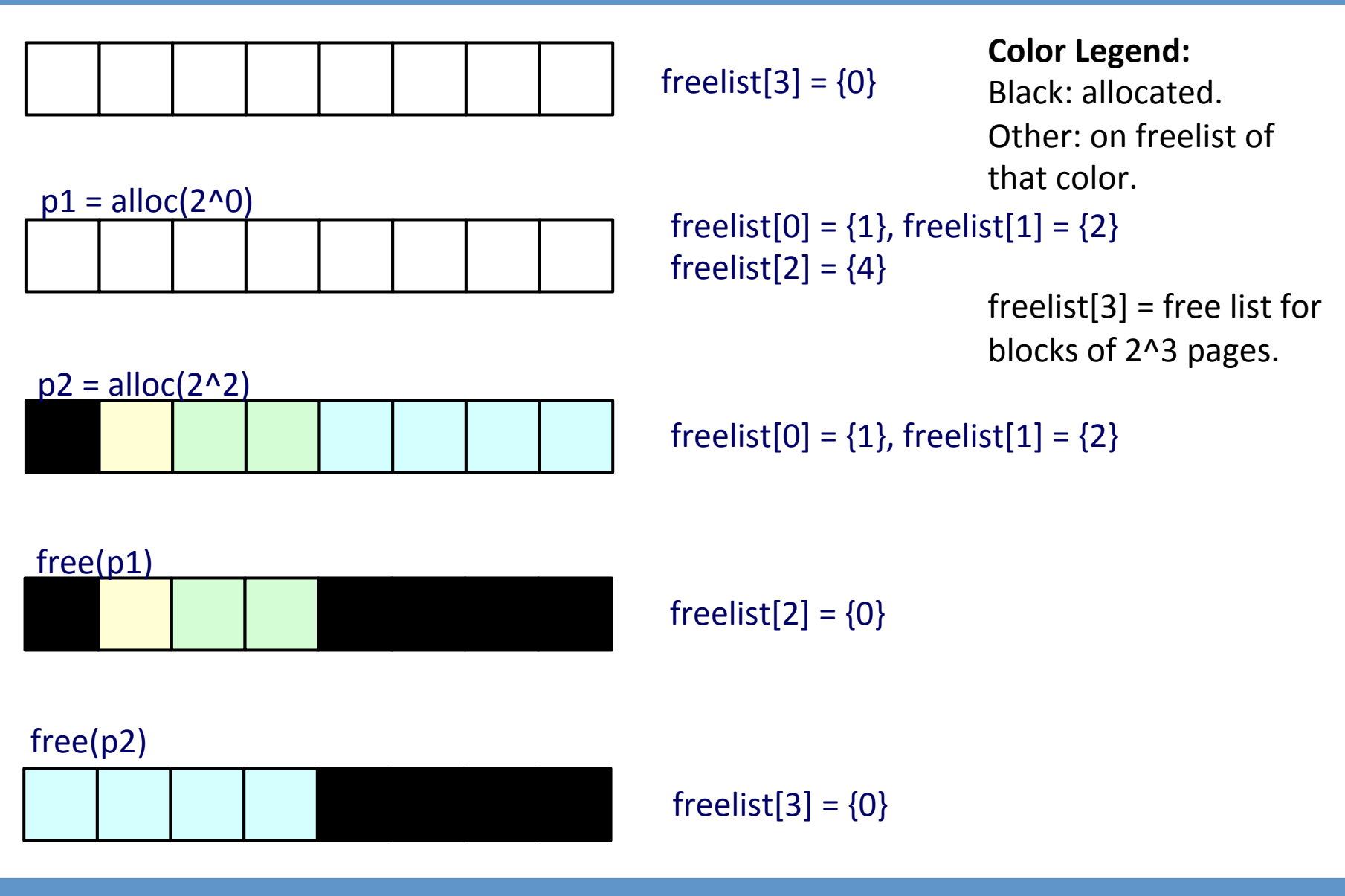

### Pros and cons of buddy allocator

- Advantages
	- $-$  Fast and simple compared to general dynamic memory allocation
	- $-$  Avoid external fragmentation by keeping free physical pages contiguous
- Disadvantages
	- $-$  Internal fragmentation
		- Allocation of block of k pages when  $k != 2$ ^n

## Slab allocator

- Motivation:
	- $-$  Frequent (de)allocation of some kernel objects, E.g., task\_struct, inode
	- $-$  Other allocators: overly general; assume variable size
- Cache: slab of "slots"
	- $-$  Each cache holds only single object type (task\_struct, inode, dentry, vma)
	- $-$  Each cache has one (or more) slabs, each 1 page long
	- $-$  Each slab is split into slots
	- $-$  Slot size = object size
- Slab operations
	- $-$  Free memory management = bitmap
	- $-$  Allocate: set bit and return slot
	- Free: clear bit
- Used in FreeBSD and Linux on top of buddy page allocator
	- $-$  For objects smaller than a page
	- $-$  kmem\_cache\_create: create a new cache for your own object type
	- kmem\_cache\_alloc: allocate new object from cache

# **Slab Allocation**

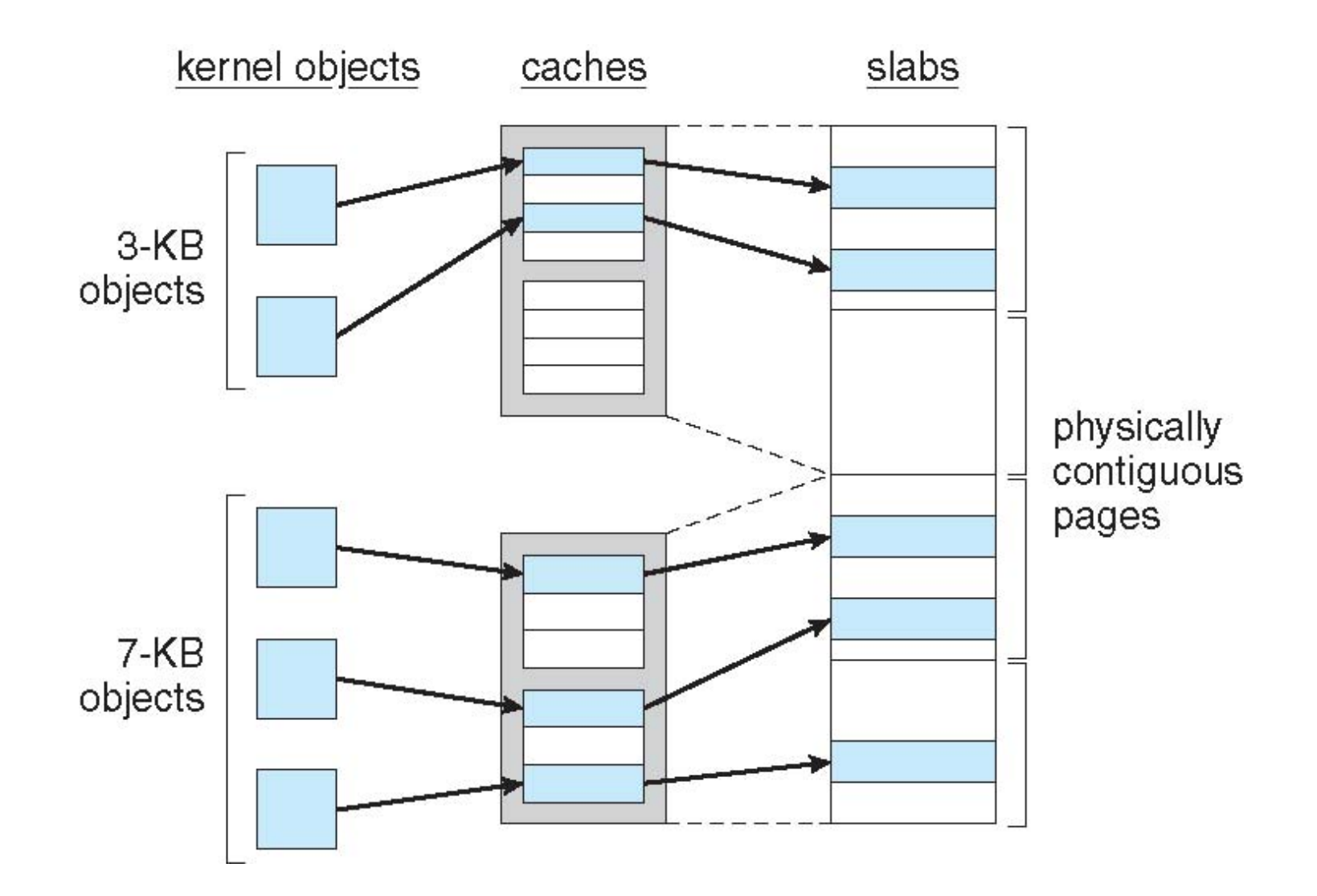